## Le 6 la première fois

**N Nombre de e lancers nécessair res** 

#### **Xc cas**

 $L$ epremier $6() := \{$ **local N,S,C C; local j,f; C:=1;**   $\text{tantque}(\text{floor}(6^*\text{rand}(0,1)+1)!=6)\text{faire}$  $C:=C+1$ **ftantque**  afficher("Le nombre de lancers avant d'obtenir le premier six est : "+C); **} :;** 

#### ALGOBOX

**VARIABLES** LC EST\_DU\_TYPE NOMBRE **DEBUT\_ALGORITHME**  $\vdash$  C PREND LA VALEUR 1 TANT\_QUE (floor(6\*random()+1)!=6) FAIRE - DEBUT\_TANT\_QUE C PREND LA VALEUR C+1 -FIN\_TANT\_QUE AFFICHER "Le nombre de lancers avant d'obtenir le premier 6 est : " - AFFICHER C **FIN ALGORITHME** 

## Le 6 la première fois

**Nombre moyen de lancers** 

#### **X Xcas**

 $L$ epremier $6() := \{$ local N,S,C; **local j,f; saisir(N); S:=0 pour j de 1 jusque N faire**   $C:=1$  $\text{tantque}(\text{floor}(6^*\text{rand}(0,1)+1)!=6)\text{faire}$  $C:=C+1$  **ftantque S:=S+C fpour f:=S/N afficher(" Le nombre e moyen de lancers**  avant d'obtenir le premier six est : **"+round(f f,2)); }** 

#### **:;**

#### **ALGOB BOX**

#### **VARTABLES** - N EST\_DU\_TYPE NOMBRE - S EST\_DU\_TYPE NOMBRE - C EST\_DU\_TYPE NOMBRE fréquence EST\_DU\_TYPE NOMBRE I EST DU TYPE NOMBRE **DEBUT ALGORITHME** - S PREND LA VALEUR 0  $-LIREN$ POUR I ALLANT DE 1 A N - DEBUT\_POUR - C PREND LA VALEUR 1

- TANT QUE (floor(6\*random()+1)!=6) FAIRE
	- DEBUT\_TANT\_QUE
	- C PREND\_LA\_VALEUR C+1
- FIN\_TANT\_QUE
- S PREND\_LA\_VALEUR C+S - FIN\_POUR
- AFFICHER "Le nombre moyen de lancers"
- AFFICHER "avant d'obtenir le premier 6 est : "
- fréquence PREND\_LA\_VALEUR S/N

#### **AFFICHER fréquence**

#### **FIN ALGORITHME**

#### **Jeu de e Pile ou**

#### **Xc cas**

**Pileouface e1():={**  local N,F,I,freq; **saisir(N); F:=0; pour I de 1 jusque N N faire si** (**floor**(**rand**(2))==**1**) **alors**  $F:=F+1$  **fsi fpour freq:=F/N N;**  afficher("Apres "+N+" tirages, la **fréquence de sortie de f face est éga le à : " +round(fr req,2)); } :;** 

#### ALGOBOX

## **F Pile ou Face**<br> **F EST\_D**<br> **EXERCISE LEST\_D**<br> **EXERCISE LEST\_D**<br> **EXERCISE LEST\_D**<br> **EXERCISE LEST\_D**<br> **EXERCISE LEST\_DU**<br> **EXERCISE LEST\_DU**<br> **EXERCISE LEST\_DU**<br> **EXERCISE LEST\_DU**<br> **EXERCISE LEST\_DU**<br> **EXERCISE LES VARIABLES** - N EST\_DU\_TYPE NOMBRE - F EST DU TYPE NOMBRE - freq EST\_DU\_TYPE NOMBRE - I EST DU TYPE NOMBRE DEBUT ALGORITHME - F PREND\_LA\_VALEUR 0  $-LIREN$ POUR I ALLANT\_DE 1 A N - DEBUT\_POUR  $\blacktriangledown$  SI (floor(2\*random())==1) ALORS  $-$  DEBUT SI - F PREND\_LA\_VALEUR F+1  $-$  FIN SI - FIN POUR - freq PREND\_LA\_VALEUR F/N - AFFICHER "Apres " - AFFICHER N - AFFICHER " tirages, la fréquence est :" **AFFICHER freq FIN ALGORITHME**

#### Visualisation de la stabilisation des fréquences  $Je$ **u** de Pile ou Face

#### **Xc cas**  ALGOBOX **VARIABLES Pileouface e2():={**  - N EST\_DU\_TYPE NOMBRE **local N,F,I I,freq;**  - F EST\_DU\_TYPE NOMBRE **saisir(N);**  - freq EST\_DU\_TYPE NOMBRE **F:=0;**  LIEST\_DU\_TYPE NOMBRE **DispG();**  DEBUT ALGORITHME ClrGraph; - F PREND LA VALEUR 0 **pour I de 1 jusque N N faire**  - LIRE N **si** (**floor**(**rand**(2))==**1**) **alors** POURIALLANT\_DE1AN  $F:=F+1$ - DEBUT\_POUR  **fsi**   $\blacktriangledown$  SI (floor(2\*random())==1) ALORS  **freq:=F/ /I;**   $-$  DEBUT SI - F PREND\_LA\_VALEUR F+1 **affichage( point(I,freq q),epaisseu ur\_point\_2+** - FIN SI **rouge);**  - freq PREND LA VALEUR F/I - TRACER POINT (Lfreq) **affichage( point(I,0.5) ),epaisseur r\_point\_2+** - TRACER\_POINT (I,0.5) **bleu);**  - FIN\_POUR **fpour**  - AFFICHER "Apres " - AFFICHER N afficher("Apres "+N+" tirages, la "AFFICHER " tirages, la fréquence est :" **fréquence de**  - AFFICHER freq **sortie de f face est éga le à : " FIN ALGORITHME**

#### **+round(fr req,3)); }**

Définir le renère  $Xmin: -1$ 

 $Xmax: N$ 

#### **Tirage dans une urne Échantillon de 100 tirages**

#### **Xc cas**

**boules\_1() ):={**  local freq, I, R;  $R := 0;$ **pour I de 1 jusque 10 00 faire si** floor( $rand(0,1)+0.4$ )==0 alors  ${\bf R} := {\bf R} + 1;$  **fsi fpour freq := R/1 100; afficher(ro ound(freq,2 2)); } :;** 

# **ALGOBOX**

#### **VARTABLES**

- freq EST\_DU\_TYPE NOMBRE - IEST DU TYPE NOMBRE - REST DU TYPE NOMBRE **DEBUT ALGORITHME**  $\overline{\mathbf{v}}$ - R PREND\_LA\_VALEUR 0 V POUR I ALLANT\_DE 1 A 100 - DEBUT POUR  $\blacktriangledown$  SI (floor(random()+0.4)==0) ALORS  $-$  DEBUT SI - R PREND LA\_VALEUR R+1  $-$  FIN SI **FIN POUR** - freq PREND LA VALEUR R/100 "AFFICHER "Après 100 tirages, la fréquence est :" **AFFICHER freq FIN\_ALGORITHME** 

**Tirage dans une urne Échanti illon de N N tirages**

#### **Xc cas**

**boules\_2() ):={ local N, fr req, I,R; saisir(N);**   $R := 0$ ; **pour I de 1 jusque N N faire si floor(rand(0,1)+0.4)==0 alors**  ${\bf R} := {\bf R} + 1;$  **fsi fpour**  freq  $:=$  **R/N**; **afficher(ro ound(freq,2 2)); }:;** 

# **a**<br>**ALGOBOX**

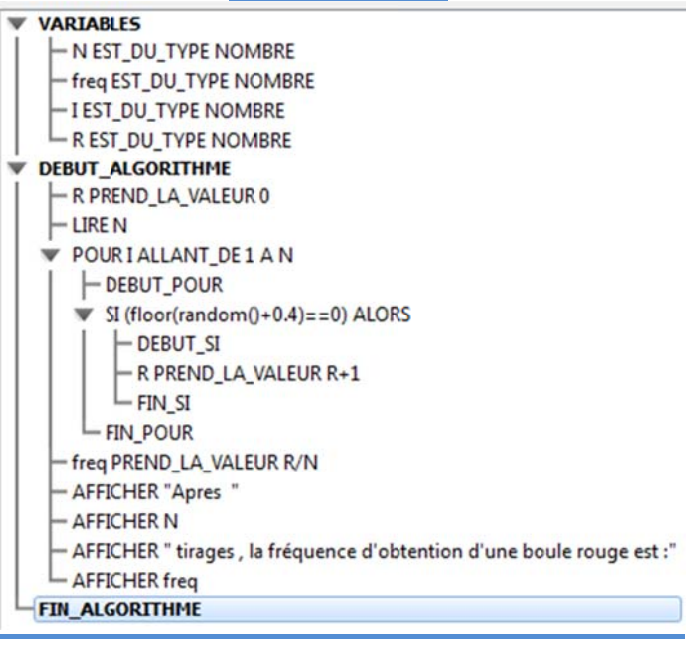

#### **Visualisation de la stabilisation des fréquences Tirage dans un e urne**

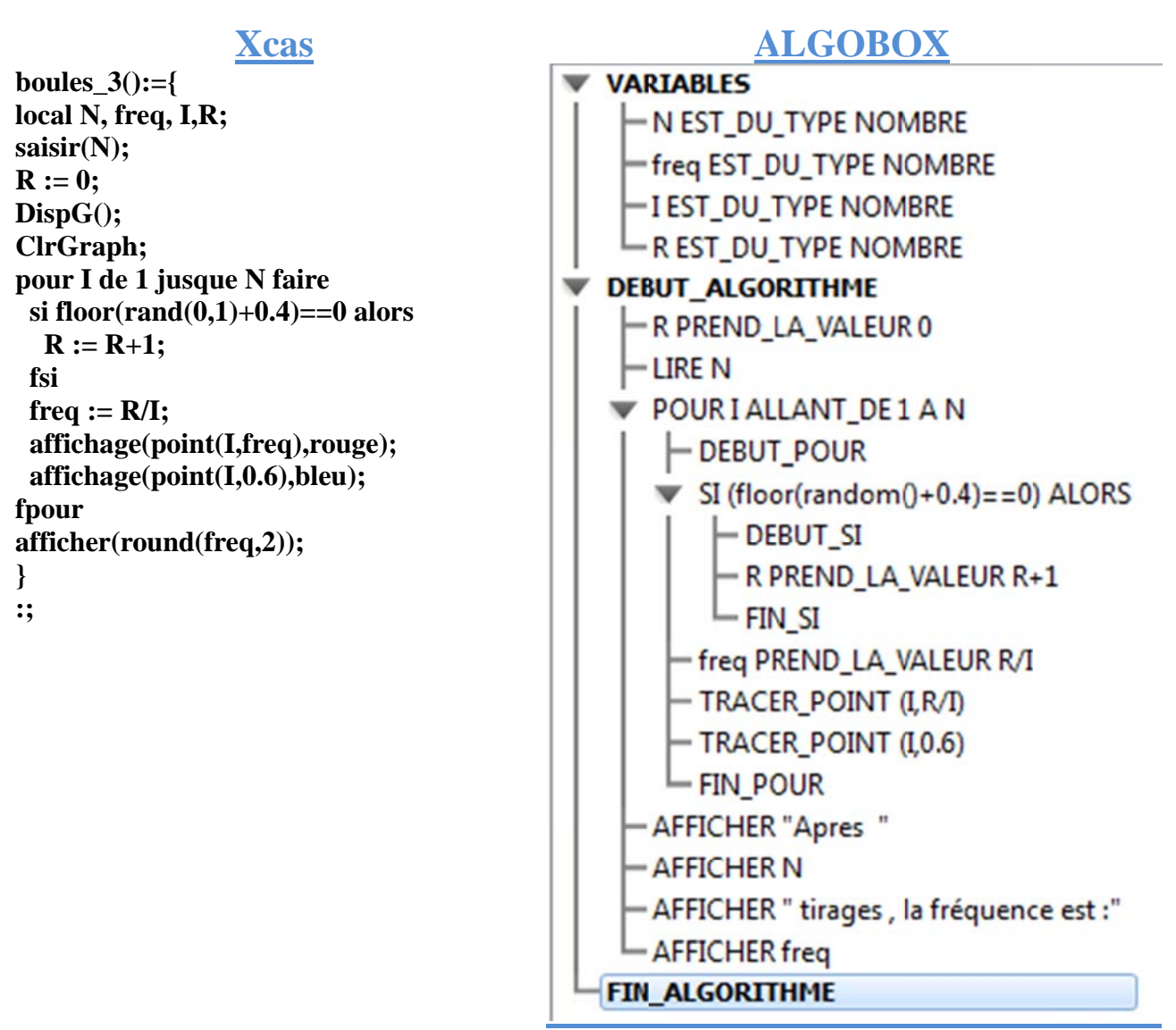

### **Treize**

**Xcas** 

 $tree() := \{$ local S.I.R:  $S:=0;$  $I:=0;$ tantque S<13 faire  $I:=I+1$ :  $R:=floor(6*rand(0,1)+1);$  $S:=S+R;$ ftantque afficher("On atteint 13 en "+I+" lancers.");  $\mathcal{F}$  $\vdots$ 

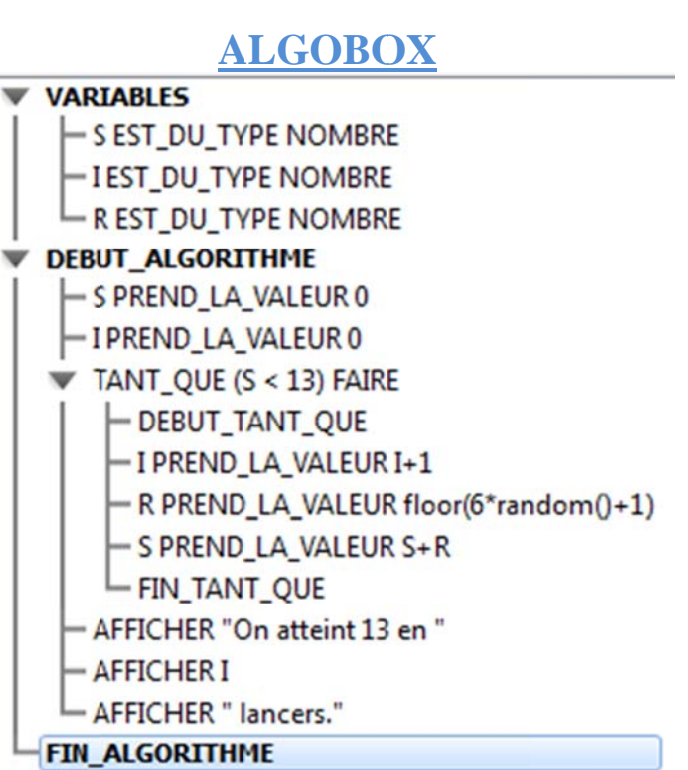

#### Marche aléatoire du robot

#### **X**cas March Alea $() := \{$ local alea, x, v, j, n, s, m, essais; //alea : valeur aleatoire du deplacement  $//x: abscisse du robot$  $\sqrt{y}$ : ordonnee du robot //j : numéro de l'essai //n : temps en secondes durant lequel le robot reste sur la table au cours d'un essai //s: temps en seconde durant lequel le robot reste sur la table au cours des n essais  $\frac{1}{m}$ : temps moven durant lequel le robot reste sur la table au cours des n essais //essais: nombre d'essais a effectuer saisir(essais);  $s := 0;$ pour j de 1 jusque essais faire  $\mathbf{n} := \mathbf{0}$ :  $x := 0$ :  $v := 0:$ tantque abs(x)<45 et abs(y)<45 faire alea := floor( $4*rand(0,1)+1$ ); si alea==1 alors  $x := x+10$ : fsi si alea==2 alors  $x := x-10$ : fsi si alea==3 alors y :=  $y+10$ ; fsi si alea==4 alors  $v := v-10$ ; fsi  $n := n+1;$ ftantque  $s := s+n;$ fpour  $m := round(s/essais, 2);$ afficher ("Le temps moven durant lequel le robot reste sur la table au cours de "+essais+" essais est de : "+m+" secondes.");  $\mathcal{F}$  $\vdots$

#### **ALGOBOX**

```
VARIABLES
   - x EST DU TYPE NOMBRE
   y EST_DU_TYPE NOMBRE
   N EST_DU_TYPE NOMBRE
   L EST_DU_TYPE LISTE
   I EST_DU_TYPE NOMBRE
   alea EST_DU_TYPE NOMBRE
   t EST DU TYPE NOMBRE
   moy EST_DU_TYPE NOMBRE
   somme EST_DU_TYPE NOMBRE
DEBUT ALGORITHME
   LIRE N
   somme PREND_LA_VALEUR 0
POUR i ALLANT DE 1 A N
     \vdash DEBUT POUR
      -x PREND LA VALEUR 0
       y PREND LA VALEUR 0
      -t PREND_LA_VALEUR 0
    TANT QUE (abs(x)<45 ET abs(y)<45) FAIRE
          - DEBUT_TANT_QUE
          - alea PREND LA VALEUR floor(4*random()+1)
        \blacktriangledown SI (alea==1) ALORS
              - DEBUT \overline{S}I-x PREND LA VALEUR x+10-FIN SI
           SI (alea==2) ALORS
              -DEBUT SI
              -x PREND_LA_VALEUR x-10
             L_{\text{FIN\_SI}}SI (alea==3) ALORS
        v
             \overline{\phantom{a}} DEBUT_SI
              -y PREND LA VALEUR y+10
            \Gamma_{\text{FIN\_SI}}^{\text{y}}\blacktriangledown SI (alea==4) ALORS
              -DEBUT SI
              y PREND_LA_VALEUR y-10
              - FIN SI
           t PREND LA VALEUR t+1
           FIN_TANT_QUE
       -L[i] PREND LA VALEUR t
      - AFFICHER "Au cours de l'essai "
       AFFICHER i
       AFFICHER ", le robot reste : "
       AFFICHER t
       AFFICHER " secondes sur la table"
       somme PREND_LA_VALEUR L[i]+somme
       FIN POUR
   moy PREND_LA_VALEUR somme/N
   AFFICHER "Le temps moyen est :"
   AFFICHER mov
   AFFICHER " secondes"
FIN ALGORITHME
```
#### Visualisation de l'intervalle de fluctuation Réserve indienne

#### **Xc cas**

**ALGOBOX** 

```
reserve_in
ndienne():=
={ 
local 
n,i,j,nb_ec
chantillons,
,frequence,
,compteur;
;
nb_echant
tillons:=100
00; 
compteur:
:=0; 
DispG(); 
ClrGraph;
pour i de 1
1 jusque nb
b_echantill
ons faire 
  n:=0; 
 pour j de
e 1 jusque 1
132 faire 
 si rand(
(0,1)<=0.51
2 alors 
     n:=n+1
   fsi 
  fpour 
n:=n+1<br>fsi<br>fpour<br>frequence:=n/132;
affichage(
point(i,freq
quence),epa
aisseur_poi
nt_2+rouge);
 si (freque
ence<0.425
5 ou frequen
nce>0.599)
alors 
\text{computer}:=\text{computer}+1 fsi 
fpour 
affichage(
segment(po
oint(0,0.35)
),point(nb_
echantillon
ns,0.35)),ep
paisseur_lig
gne_3+vert
t
); 
affichage(
segment(po
oint(0,0.425
5),point(nb
_echantillo
ons,0.425))
),epaisseur_
_ligne_3+b
bbl
eu); 
affichage(
segment(po
oint(0,0.599
9),point(nb
_echantillo
ons,0.599))
),epaisseur_
_ligne_3+b
bbl
eu); 
afficher("nombre de fréquences hors de
l'intervalle : "+compteur);
} 
                                                i_
```
**VARTABLES** - n EST DU TYPE NOMBRE - i EST\_DU\_TYPE NOMBRE -j EST DU TYPE NOMBRE nb echantillons EST DU TYPE NOMBRE - frequence EST\_DU\_TYPE NOMBRE compteur EST\_DU\_TYPE NOMBRE **DEBUT\_ALGORITHME** hb\_echantillons PREND\_LA\_VALEUR 1000 - compteur PREND LA VALEURO POUR i ALLANT\_DE 1 A nb\_echantillons - DEBUT POUR - n PREND\_LA\_VALEUR 0 POUR ¡ ALLANT DE 1 A 132 - DEBUT\_POUR  $\blacktriangledown$  SI (random() <= 0.512) ALORS  $-$  DEBUT SI n PREND\_LA\_VALEUR n+1  $-$  FIN SI **FIN POUR** frequence PREND LA VALEUR n/132 - TRACER\_POINT (i,frequence) SI (frequence< 0.425 ou frequence>0.599) ALORS  $-$  DEBUT SI compteur PREND\_LA\_VALEUR compteur+1 - FIN SI - FIN\_POUR - TRACER\_SEGMENT (0,0.35)->(nb\_echantillons,0.35) TRACER SEGMENT (0.0.425)->(nb echantillons.0.425) - TRACER\_SEGMENT (0,0.599)->(nb\_echantillons,0.599) - TRACER\_SEGMENT (0,0.512)->(nb\_echantillons,0.512) AFFICHER "Nombre de fréquences hors de l'intervalle : " **AFFICHER** compteur **FIN ALGORITHME** 

**:;** 

### Le lièvre et la tortue

#### **Xcas**

lievre tortue():={ local De, Tortue, G, N, k, G Tot, F;  $saisir(N);$  $G\_Tot := 0;$ pour k de 1 jusque N faire Tortue :=  $0$ :  $\mathbf{De} \coloneqq 0$ : tantque Tortue!=6 et De!=6 faire De :=  $floor(6*alea(0,1))+1;$ si De  $== 6$  alors  $G := 0:$ sinon  $Tortue := Tortue+1;$ si Tortue  $== 6$  alors  $G := 1$ : fsi fsi ftantque  $G\_Tot := G\_Tot+G;$ fpour  $F := round(G_Tot/N, 2)$ : afficher ("La tortue gagne avec une fréquence de "+F);  $\mathcal{L}$  $\vdots$ 

#### **ALGOBOX**

```
VARIABLES
     - De EST DU TYPE NOMBRE
     - Tortue EST DU TYPE NOMBRE
    - G EST DU TYPE NOMBRE
    - N EST DU TYPE NOMBRE
     - k EST DU TYPE NOMBRE
     - F EST DU TYPE NOMBRE
    G Tot EST DU TYPE NOMBRE
DEBUT ALGORITHME
    -LIRE N
    -G Tot PREND LA VALEUR 0
   POUR k ALLANT DE 1 A N
       - DEBUT POUR
       - Tortue PREND LA VALEUR 0
       - De PREND LA VALEUR 0
      TANT QUE (Tortue != 6 et De != 6) FAIRE
          - DEBUT TANT QUE
          - De PREND LA VALEUR floor(6*random())+1
         \blacktriangledown SI (De == 6) ALORS
             - DEBUT SI
              - G PREND LA VALEUR 0
             -FIN_SIW SINON
                -DEBUT SINON
                - Tortue PREND LA VALEUR Tortue+1
                \blacktriangledown SI (Tortue == 6) ALORS
                   - DEBUT SI
                    - G PREND_LA_VALEUR 1
                   - FIN SI
                 - FIN SINON
           - FIN_TANT_QUE
        - G Tot PREND_LA_VALEUR G_Tot+G
       -FIN POUR
     F PREND LA VALEUR G_Tot/N
     AFFICHER "La tortue a gagne avec une fréquence de "
     AFFICHER F
  FIN ALGORITHME
```